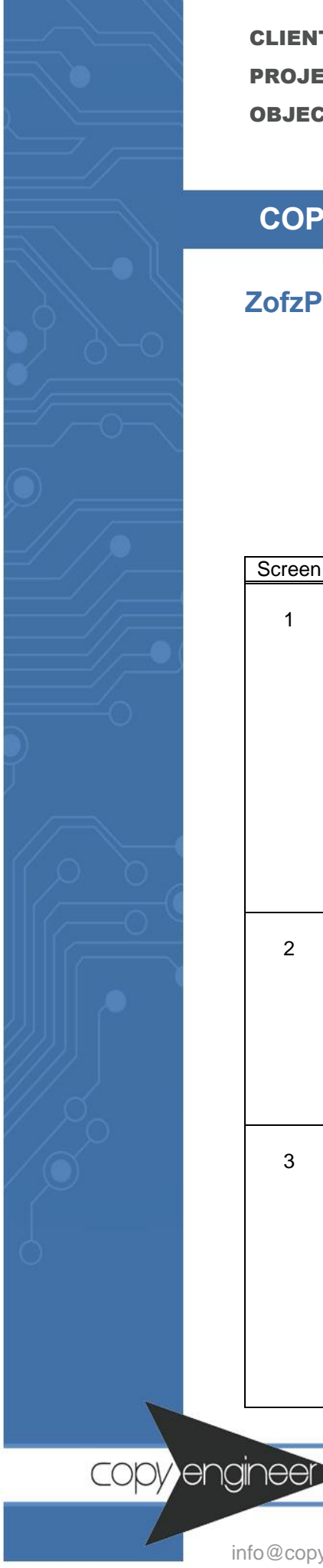

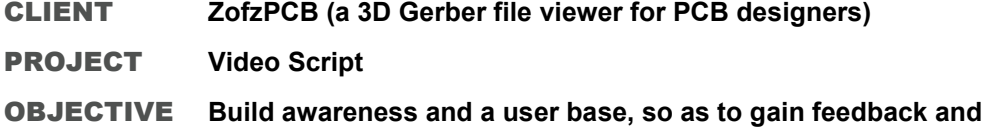

**eventual sales for a more advanced version of the program**

## **COPY EXCERPT**

## **ZofzPCB Video Script**

*Call or write CopyEngineer to receive a PDF of the complete video script.*

*To view the video[, click here,](https://www.youtube.com/embed/1dPTF0pxXdo) or visit [www.zofzpcb.com.](www.zofzpcb.com)*

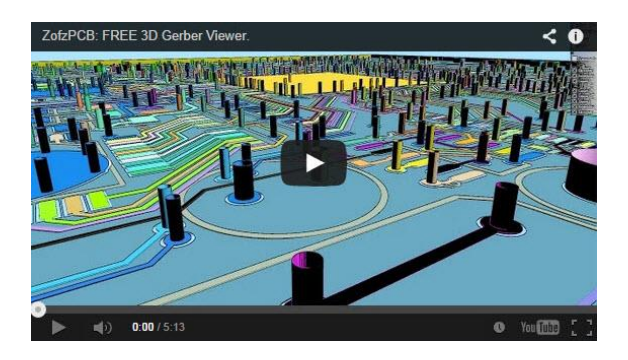

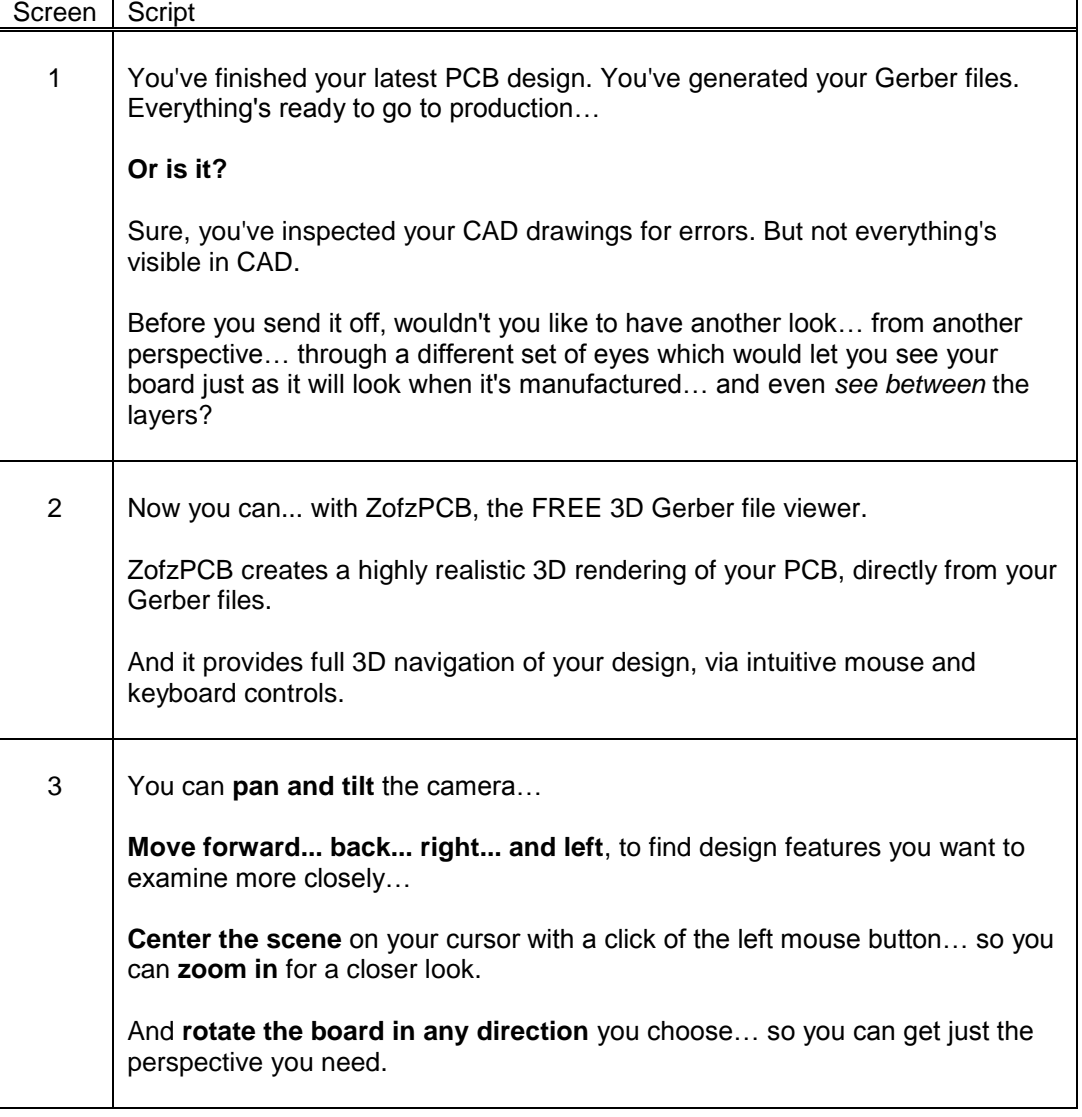

B2B Copywriter specializing in technology and software